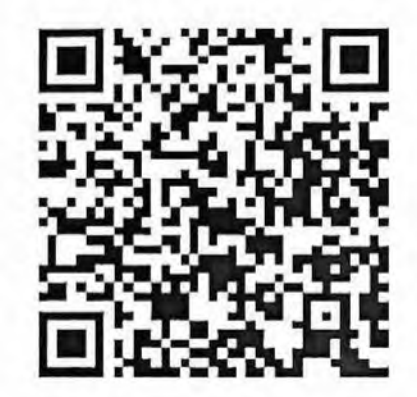

## Министерство образования и молодежной политики Свердловской области

(наименование лицензирующего органа)

## Выписка из реестра лицензий по состоянию на 15:13 «19» июля 2023 г.

1. Статус лицензии: действующая (действующая / приостановлена / приостановлена частично / прекращена)

2. Регистрационный номер лицензии: № Л035-01277-66/00193710

3. Дата предоставления лицензии: 30 марта 2020

4. Полное и (в случае, если имеется) сокращенное наименование, в том числе фирменное наименование, и организационно-правовая форма юридического лица, адрес его места нахождения, государственный регистрационный номер записи о создании юридического лица:

государственное автономное учреждение дополнительного образования Свердловской области «Детская школа искусств № 2 города Каменска-Уральского» (ГАУДО СО «ДШИ № 2 г. Каменска-Уральского»). Место нахождения: 623408, Свердловская область, г. Каменск-Уральский, ул. Белинского, д. 1а. ОГРН: 1036600623047.

(заполняется в случае, если лицензиатом является юридическое лицо)

5. Полное и (в случае, если имеется) сокращенное наименование иностранного юридического лица, полное и (в случае, если имеется) сокращенное наименование филиала иностранного юридического лица, аккредитованного в соответствии с Федеральным законом «Об иностранных инвестициях в Российской Федерации», адрес (место нахождения) филиала иностранного юридического лица на территории Российской Федерации, номер записи об аккредитации филиала иностранного юридического лица в государственном реестре аккредитованных филиалов, представительств иностранных юридических лиц:

(заполняется в случае, если лицензиатом является иностранное юридическое лицо)

6. Фамилия, имя и (в случае, если имеется) отчество индивидуального предпринимателя, государственный регистрационный номер записи о государственной регистрации индивидуального предпринимателя, а также иные сведения, предусмотренные пунктом 3 части 1 статьи 15 Федерального закона «О лицензировании отдельных видов деятельности»:

(заполняется в случае, если лицензиатом является индивидуальный предприниматель)

## 7. Идентификационный номер налогоплательщика: 6665005553

8. Адреса мест осуществления отдельного вида деятельности, подлежащего лицензированию: 623408, Свердловская область, г. Каменск-Уральский, ул. Белинского, д. 1а, І этаж: помещения № 1-9 по поэтажному плану; II этаж: помещения № 10-27, 57, 58 по поэтажному плану (весь II этаж); III этаж: помещения № 28-40 по поэтажному плану (весь III этаж);

623408, Свердловская область, г. Каменск-Уральский, ул. Алюминиевая, д. 43, I этаж, помещения № 10-28 по поэтажному плану;

9. Лицензируемый вид деятельности с указанием выполняемых работ, оказываемых услуг, составляющих лицензируемый вид деятельности: на осуществление образовательной деятельности по реализации образовательных программ по видам образования, уровням образования, по профессиям, специальностям, направлениям подготовки (для профессионального образования), по подвидам дополнительного образования:

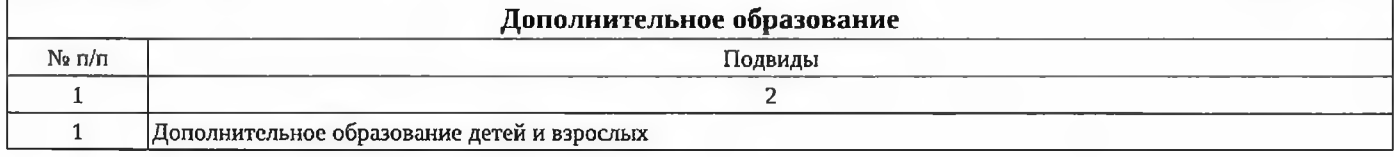

10. Номер и дата приказа (распоряжения) лицензирующего органа о предоставлении лицензии: № 355-ли от 30 марта 2020

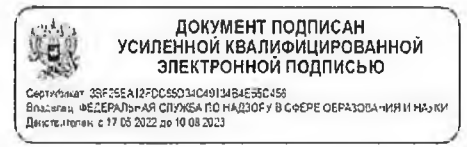

Выписка носит информационный характер, после ее составления в реестр лицензий могли быть внесены изменения.